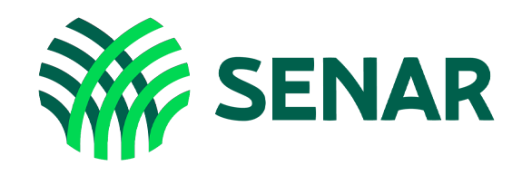

# Educação a Distância

## Excel Intermediário

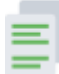

### CONTEÚDO DO CURSO

Conheça os temas e tópicos oferecidos:

#### Módulo 1 – Configuração e formatação de planilhas

- » Aula 1: Utilizando a colaboração em pastas de trabalho
- » Aula 2: Criando quebras de páginas manuais
- » Aula 3: Transformando intervalos de dados em tabelas
- » Aula 4: Utilizando a formatação condicional
- » Aula 5: Salvando uma planilha com e sem proteção

#### Módulo 2: Aplicação e gestão de fórmulas

- » Aula 1: Utilizando fórmulas no cálculo de juros simples
- » Aula 2: Utilizando fórmulas na soma mediante critério
- » Aula 3: Utilizando o recurso da função subtotal
- » Aula 4: Utilizando fórmulas para o cálculo de datas

#### Módulo 3: Aplicação de recursos na análise de dados

- » Aula 1: Utilizando o recurso de classificação personalizada de dados
- » Aula 2: Utilizando filtros em intervalos ou tabelas de dados
- » Aula 3: Criando e formatando tabelas dinâmicas
- » Aula 4: Utilizando o recurso de segmentações de dados

#### Módulo 4: Aplicação e gestão de gráficos

- » Aula 1: Aplicando vários tipos de gráficos
- » Aula 2: Aplicando gráficos na tabela dinâmica